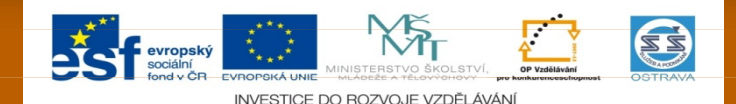

#### VY\_32\_INOVACE\_PSYPS12360ZAP

Výukový materiál v rámci projektu OPVK 1.5 Peníze středním školám

- П
- 
- **Číslo šablony:** III/2<br>**Datum vytvoření: 1.12.** 2012 **Datum vytvoření: 4.12. 2012 Autor: Mgr. Pavel Zapletal Určeno pro předmět: Psychologie**
- **Název výukového materiálu: Zrakové vjemy – učební materiál s úkoly**
- **Číslo projektu: CZ.1.07/1.5.00/34.0883 Název projektu: Rozvoj vzdělanosti Obecná psychologie • Obor vzdělání:** Podnikání (64-41-L/51) 1. ročník
	-
- **Popis využití: Výukový materiál s úkoly pro žáky s využitím dataprojektoru, notebooku**
- Ξ
- **Čas: 20 minut**

# **Zrakové vjemy**

 Jsou vyvolávány působením elektromagnetického vlnění na světločivé buňky oční sítnice

■ Lidské oko je schopno zachytit světelné spektrum v rozsahu vlnové délky od 360 do 780 nanometrů

#### **Úkol – rozdělte se do trojic, sledujte obrázek 1 minutu, poté přepněte na následující snímek**

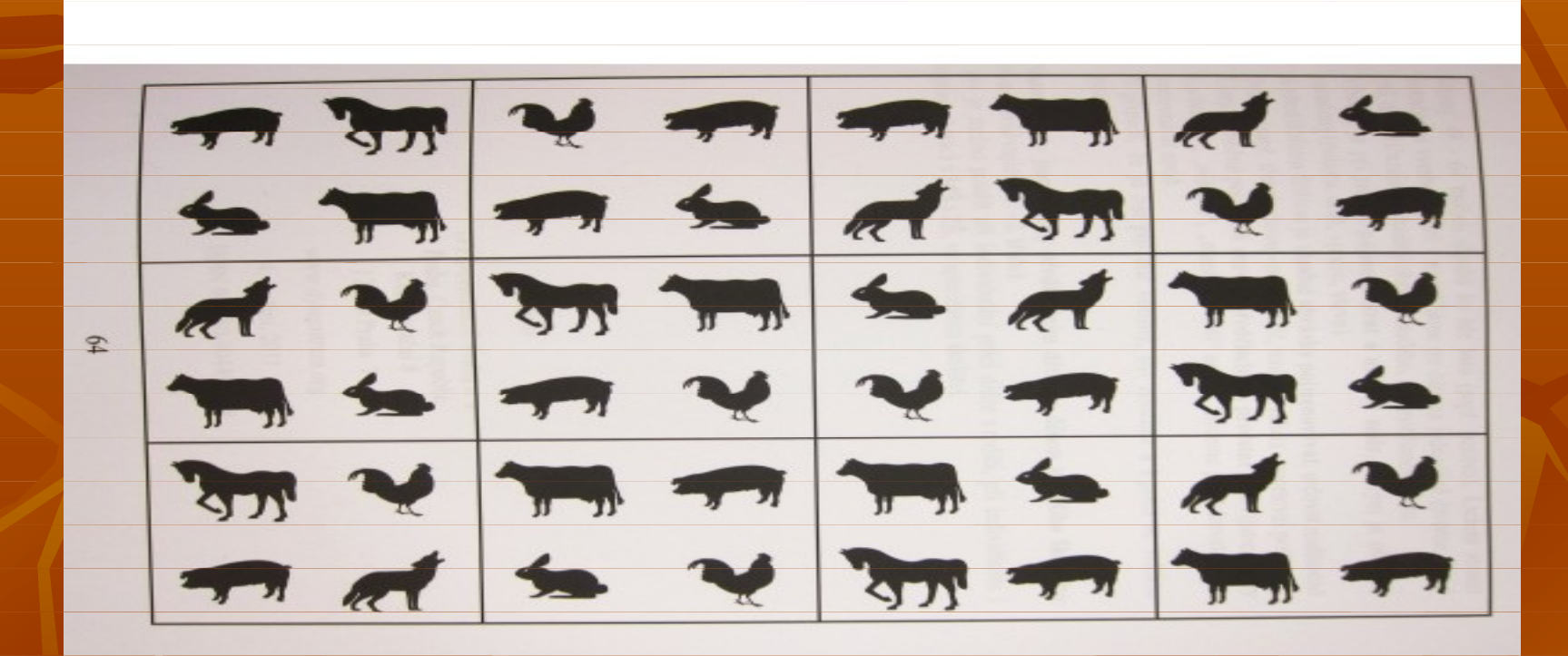

### Napište, kolik vlků bylo v prostředním svislém sloupci

## **Barevné rozlišení**

- **Jednoduchých barev rozlišujeme 7 a každá z nich má** vlastní vlnovou délku
- **Za dne se nám jeví nejzřetelněji barva žlutá, za šera** se maximální viditelnost přesouvá na barvy zelenou a modrou
- U zrakového vnímání se setkáváme s tzv. paobrazy, které jsou způsobeny krátkodobou fixací světelného vjemu.

**Úkol - Delší dobu se upřeně dívejte na tečku uprostřed srdce, poté se podívejte na holou stěnu a pochopíte paobraz**

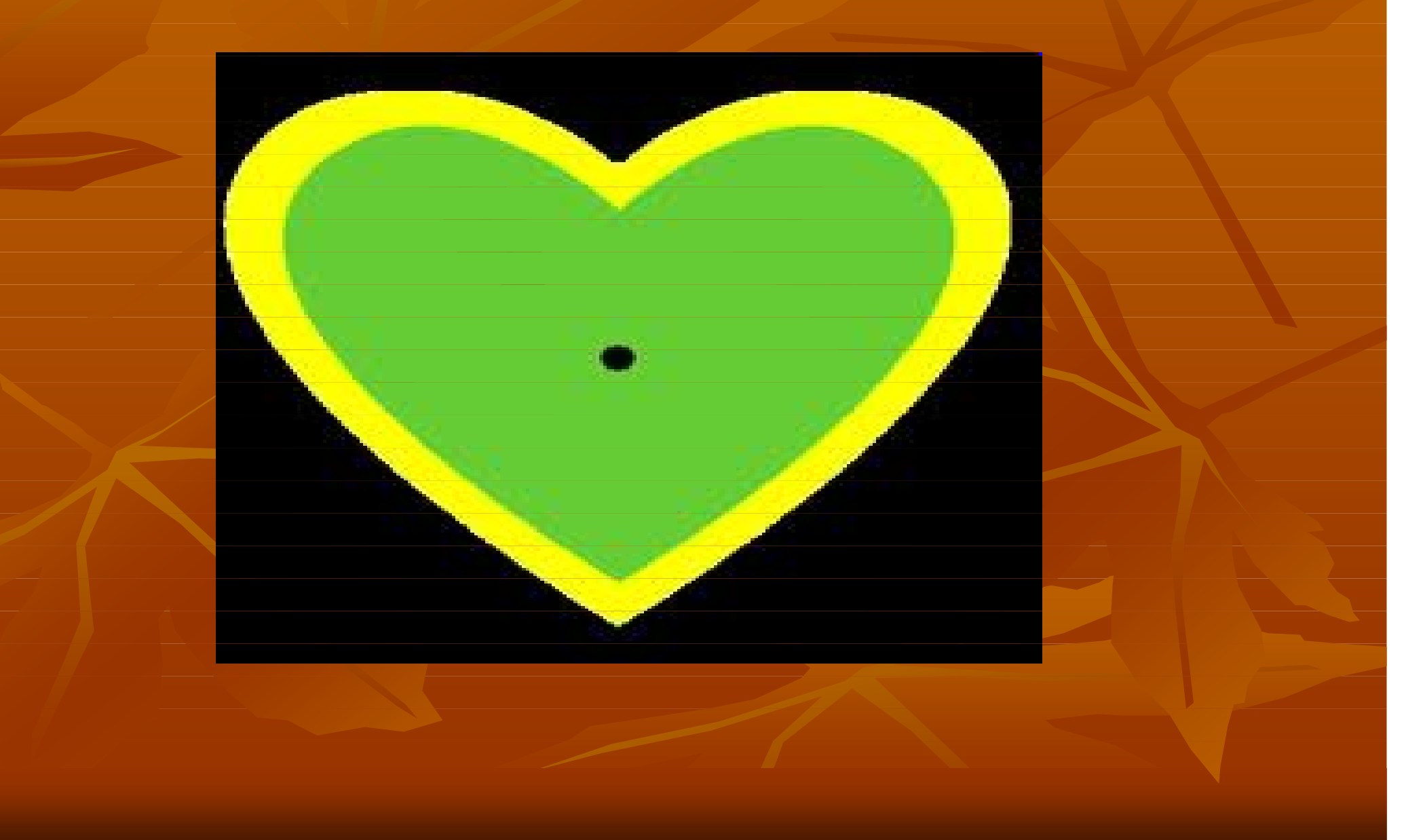

## **Poruchy barevného vidění**

 $\blacksquare$  achromatopsie – úplná barvoslepost, projevuje se vnímáním všech barev jako šedých

**Protanopie neboli daltonismus – snížení čivosti** k červené barvě

deuteranopie – snížení čivosti k zelené barvě

tritanopie – snížení čivosti k fialové barvě

#### **Úkol – Soustřeďte se a napište čísla uvedená v kružnicích – ukázka z testu barvosleposti**

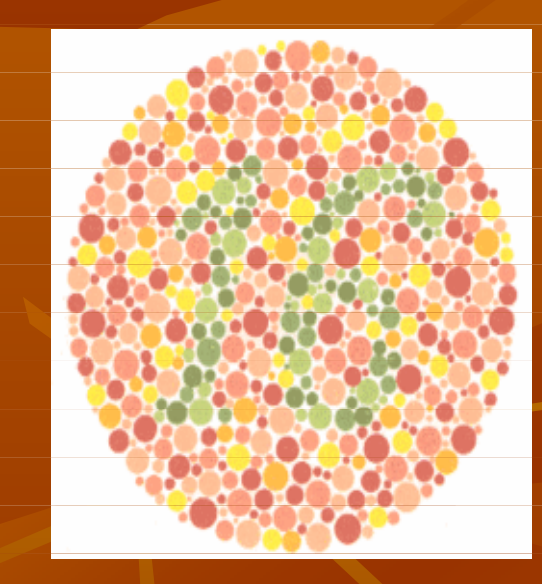

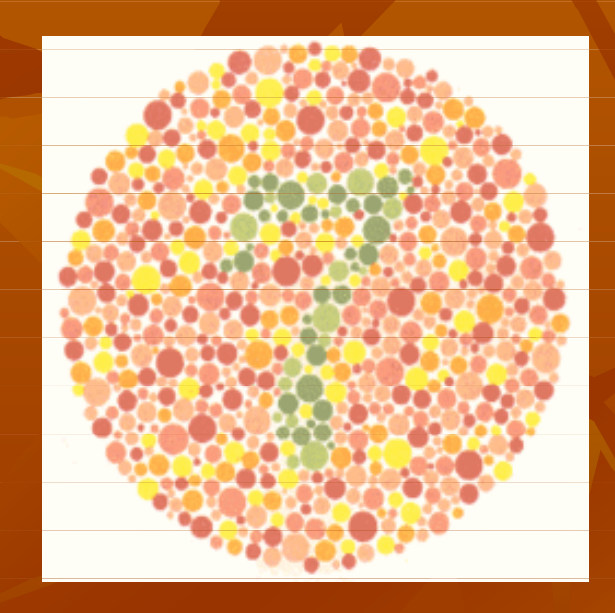

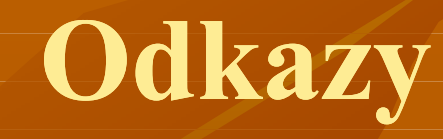

- **Obrázek na snímku č. 3**
- http://images.google.com/imgres?q=zrakov%C3%A9+vn%C3%ADm%C3%A1 n%C3%AD&hl=cs&biw=893&bih=442&tbm=isch&tbnid=3H4OTDtW4PgInM :&imgrefurl=http://www.autismus-a-my.cz/pracovni-sesity/1484-zrakovevnimani-opticka-diferenciacei.html&docid=dCmvLi8Wq15eTM&imgurl=http://www.autismus-a-

my.cz/1484-1769-thickbox/zrakove-vnimani-opticka-diferenciacei.jpg $&w=600&h=600&e=-$ 

TUyUIDtH9DNswa22oCABQ&zoom=1&iact=hc&vpx=82&vpy=2&dur=2484 &hovh=225&hovw=225&tx=146&ty=125&sig=105401950076886478371&pag e=1&tbnh= $\frac{113}{\&}\text{tbnw}=113\&\text{start}=0\&\text{ndsp}=14\&\text{ved}=1t:429,\text{r}:0,\text{s}:0,\text{i}:70$ 

Staženo z internetu 8. 9. 2012, 22,15 hod.

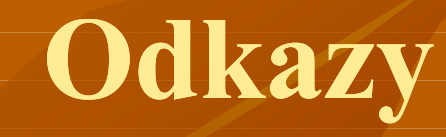

- **Obrázek na snímku č. 5**
- $http://www.cz-milka.net/opticke-klamy/paobraz/01.gif$
- Staženo z internetu dne 8.9.2012, 22,18 hod.
- **Obrázek na snímku č. 8**
- **http://www.ulekare.cz/kalkulacky/test-barvosleposti-21**
- Staženo z internetu dne 8.9. 2012, 22,19 hod.